# **page 9 LES QUANTITÉS DE 1 À 5**

**page 13 RÉALISER DES COLLECTIONS DE 6 OBJETS**

# **page 17**

# **ASSOCIER NOMBRE ET QUANTITÉ**

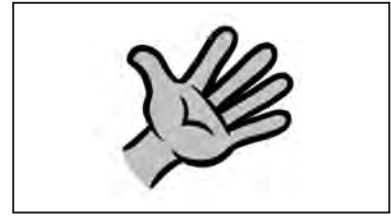

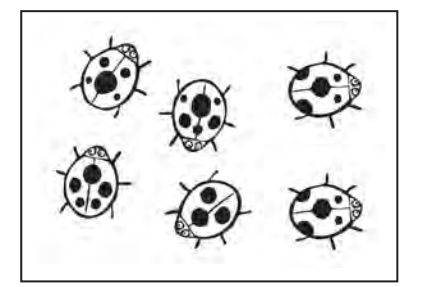

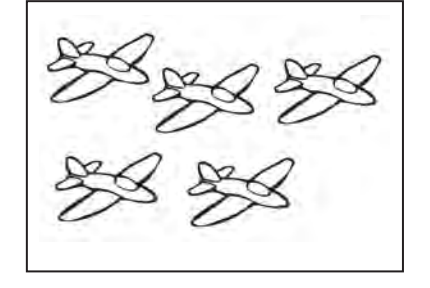

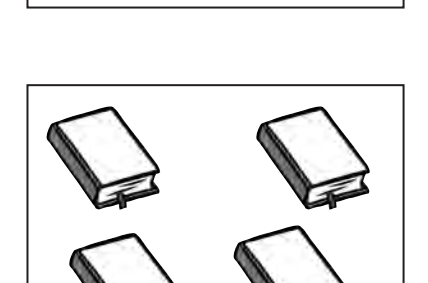

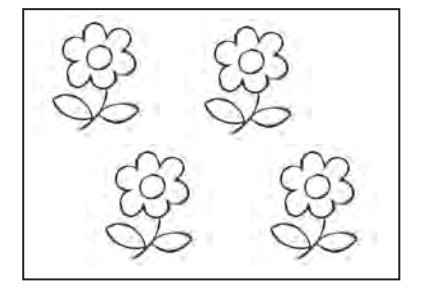

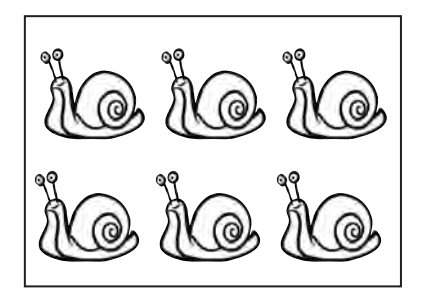

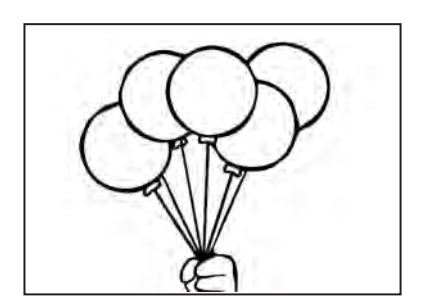

**page 23COMPLÉTER UNE COLLECTION DE 6 OBJETS (2)**  $\bigoplus$  $\partial\!\beta$  $\partial\!\beta$  $\bigoplus$  $\partial\!\mathcal{B}$  $\bigoplus$  $\bigoplus$  $\bigoplus$  $\bigoplus$  $\bigoplus$  $\bigoplus$  $\bigoplus$  $\bigoplus$  $\bigoplus$  $\bigoplus$  $\bigoplus$  $\bigoplus$  $\bigoplus$  $\bigoplus$  $\partial\!\beta$  $\partial\!\beta$  $\bigoplus$  $\bigoplus$  $\bigoplus$  $\bigoplus$  $\bigoplus$  $\bigoplus$  $\bigoplus$  $\bigoplus$  $\partial B$  $\bigoplus$  $\partial\!\mathcal{B}$  $\bigoplus$  $\bigoplus$  $\bigoplus$  $\bigoplus$ 

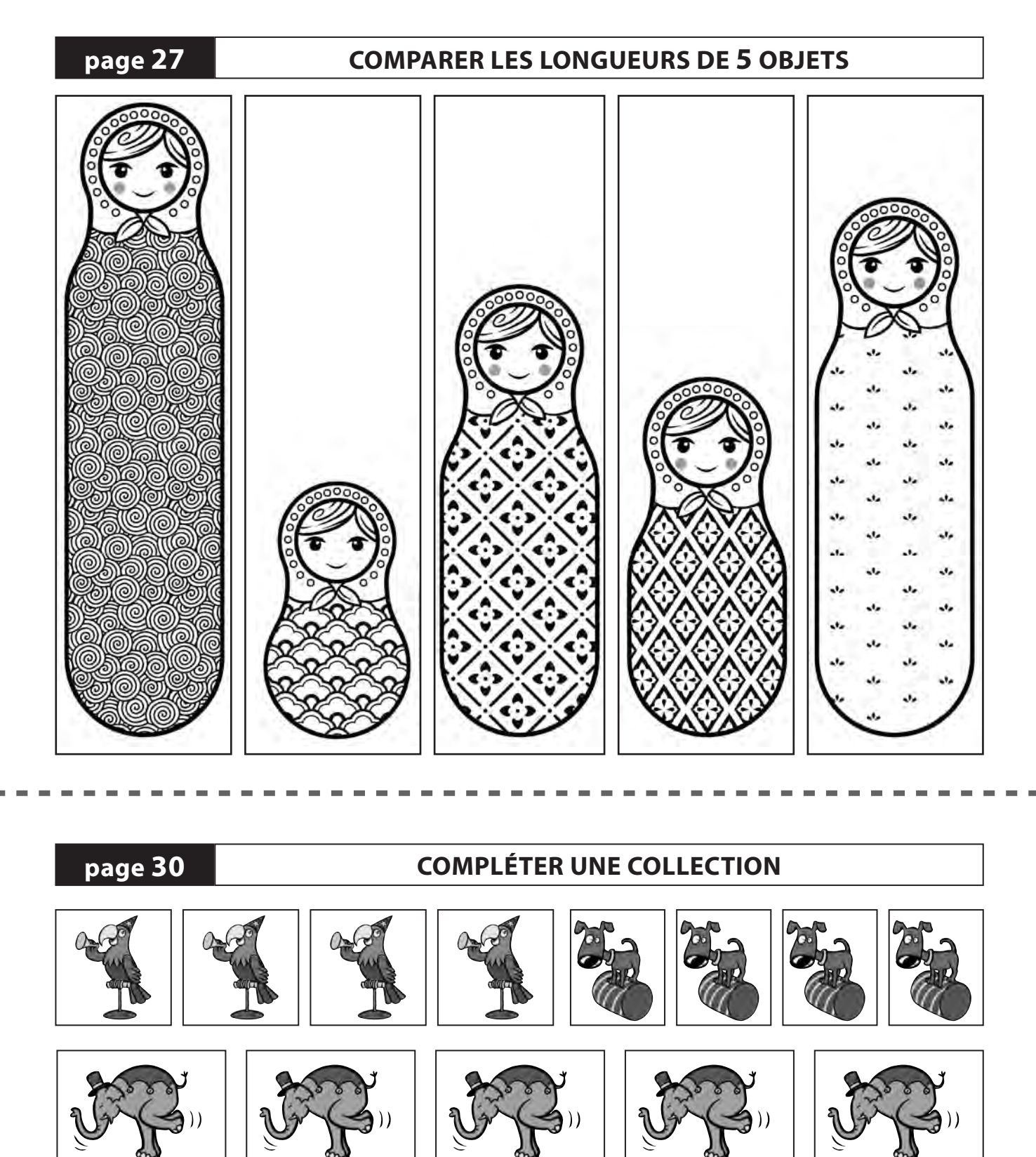

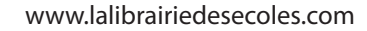

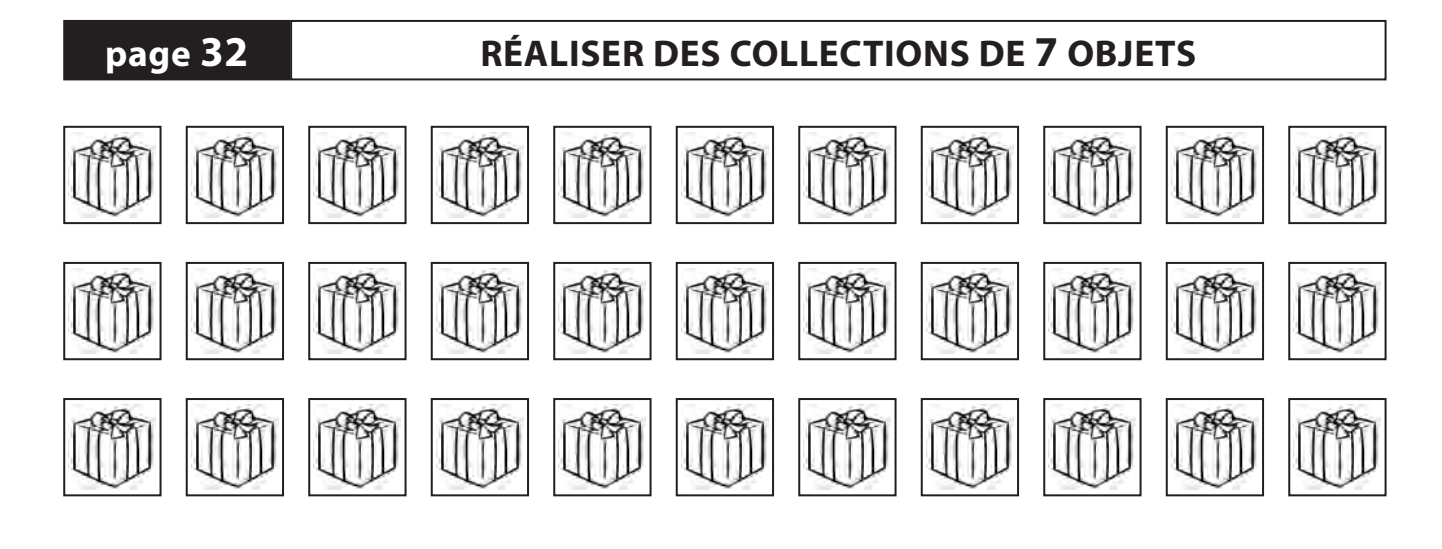

 $\overline{\phantom{a}}$  $\sim$  $\bar{a}$  $\blacksquare$  $\bar{a}$  $\sim$  $\blacksquare$  $\blacksquare$ 

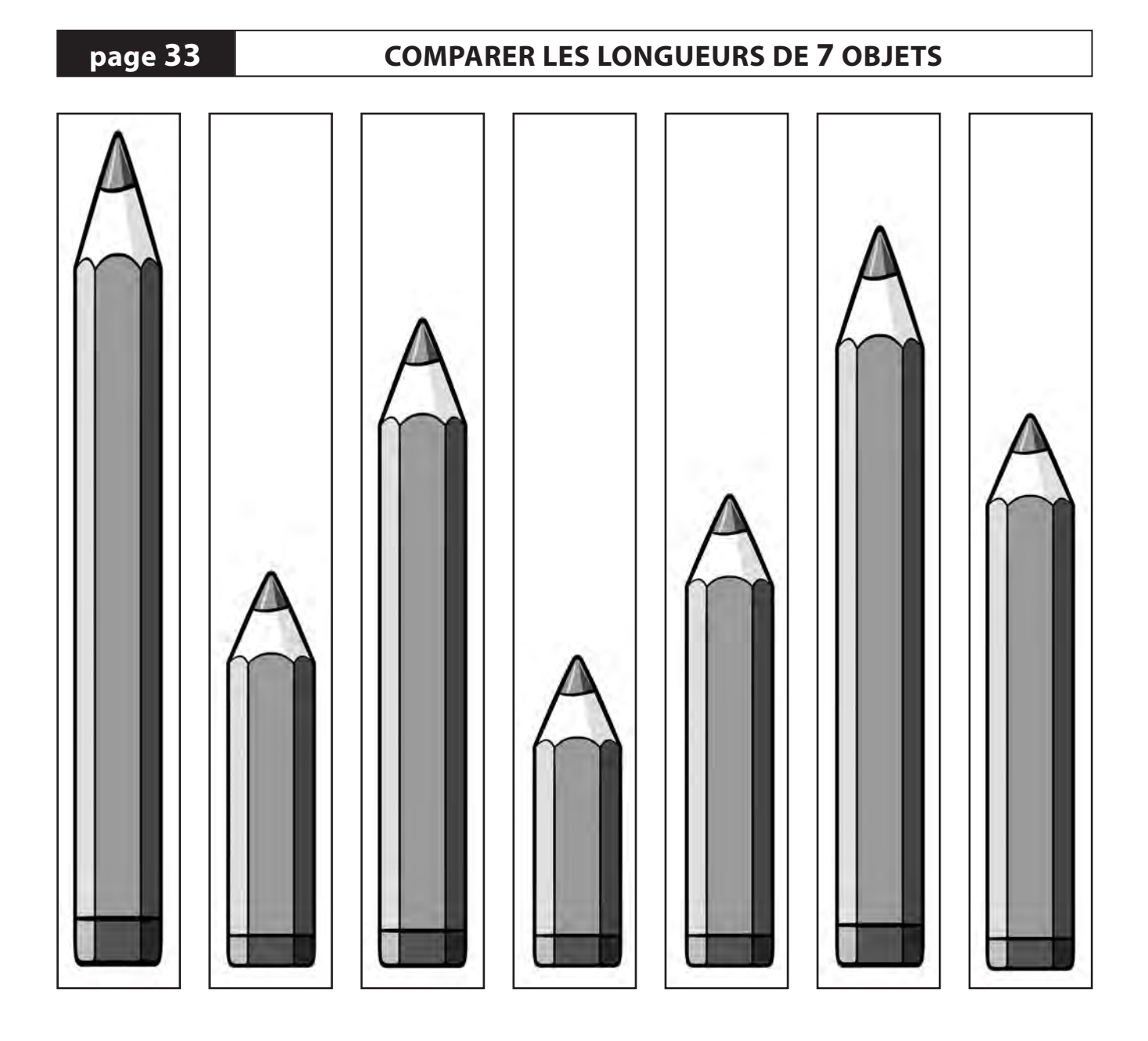

**page 35 LES FORMES GÉOMÉTRIQUES** 

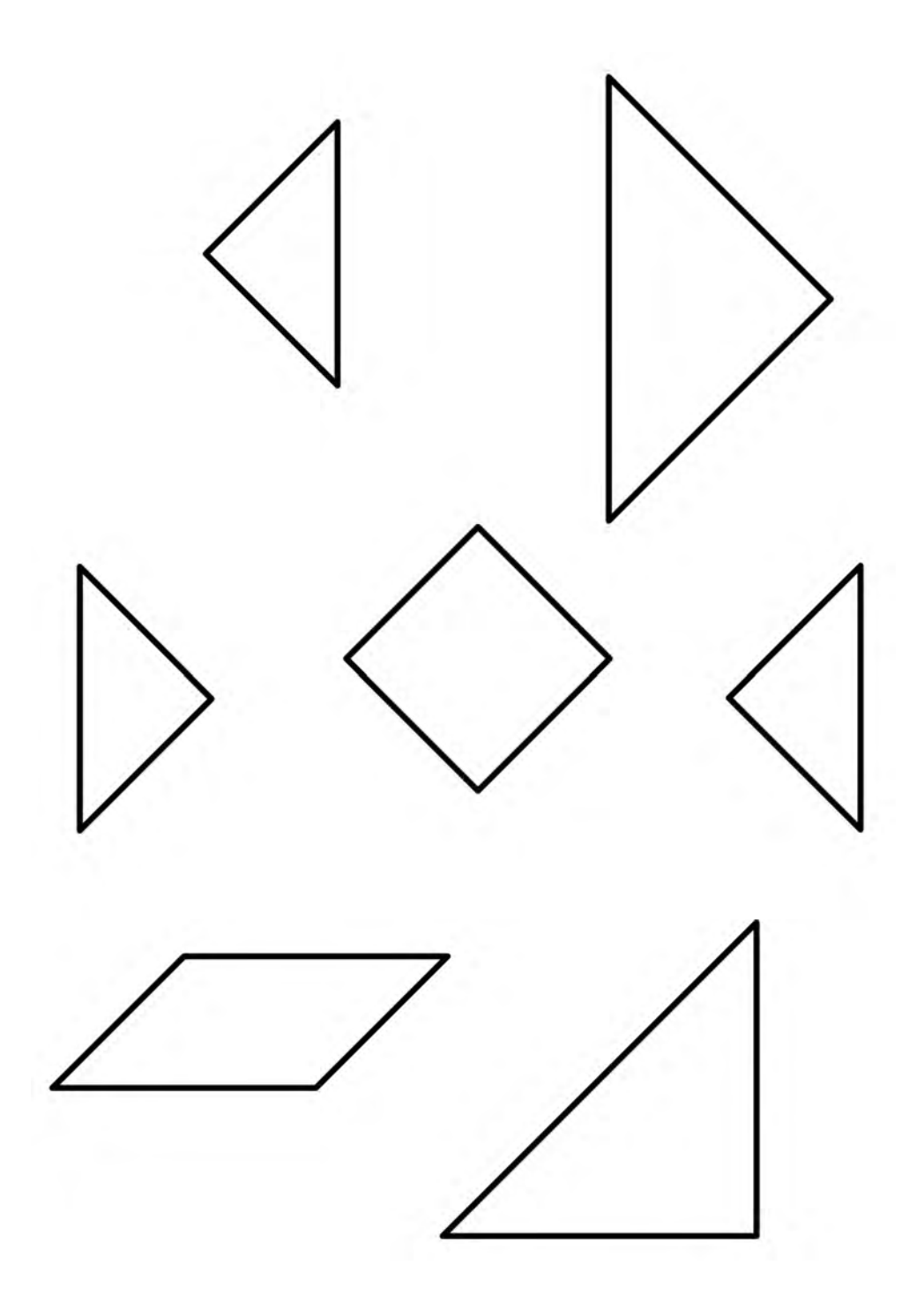

# **page 36**

# **DISTINGUER CARRÉ ET RECTANGLE**

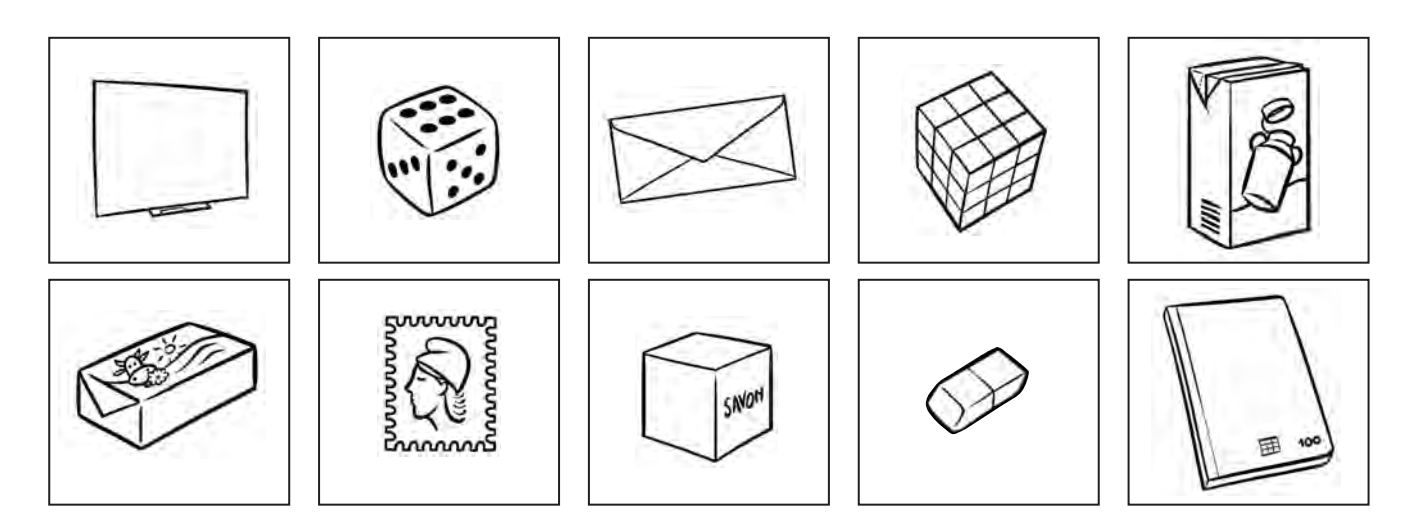

**page 38**

## **AJOUTER / RETIRER POUR OBTENIR 7**

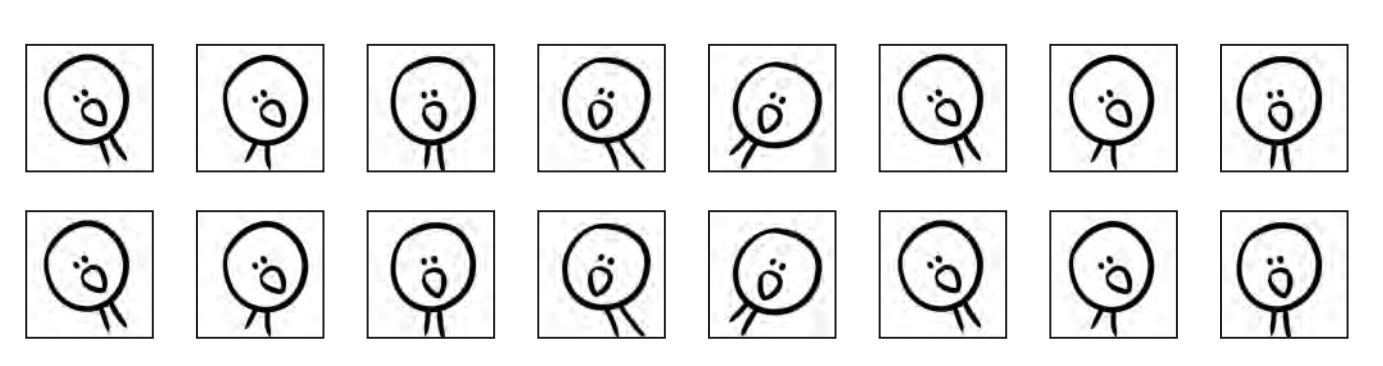

**page 39**

# **DEVANT / DERRIÈRE / ENTRE**

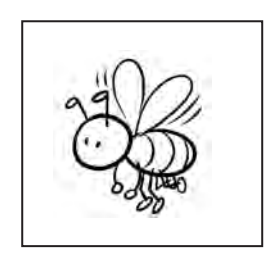

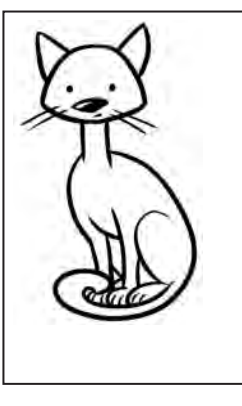

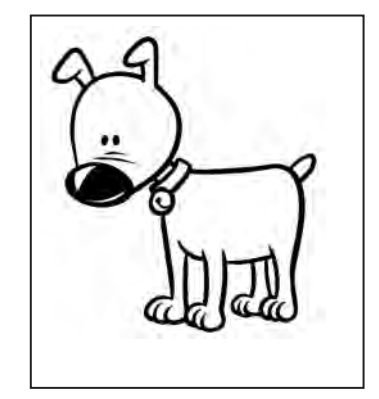

 $\blacksquare$ 

 $\rightarrow$ 

٠

 $\blacksquare$ 

# **page 41 LES QUANTITÉS DE 1 À 5**

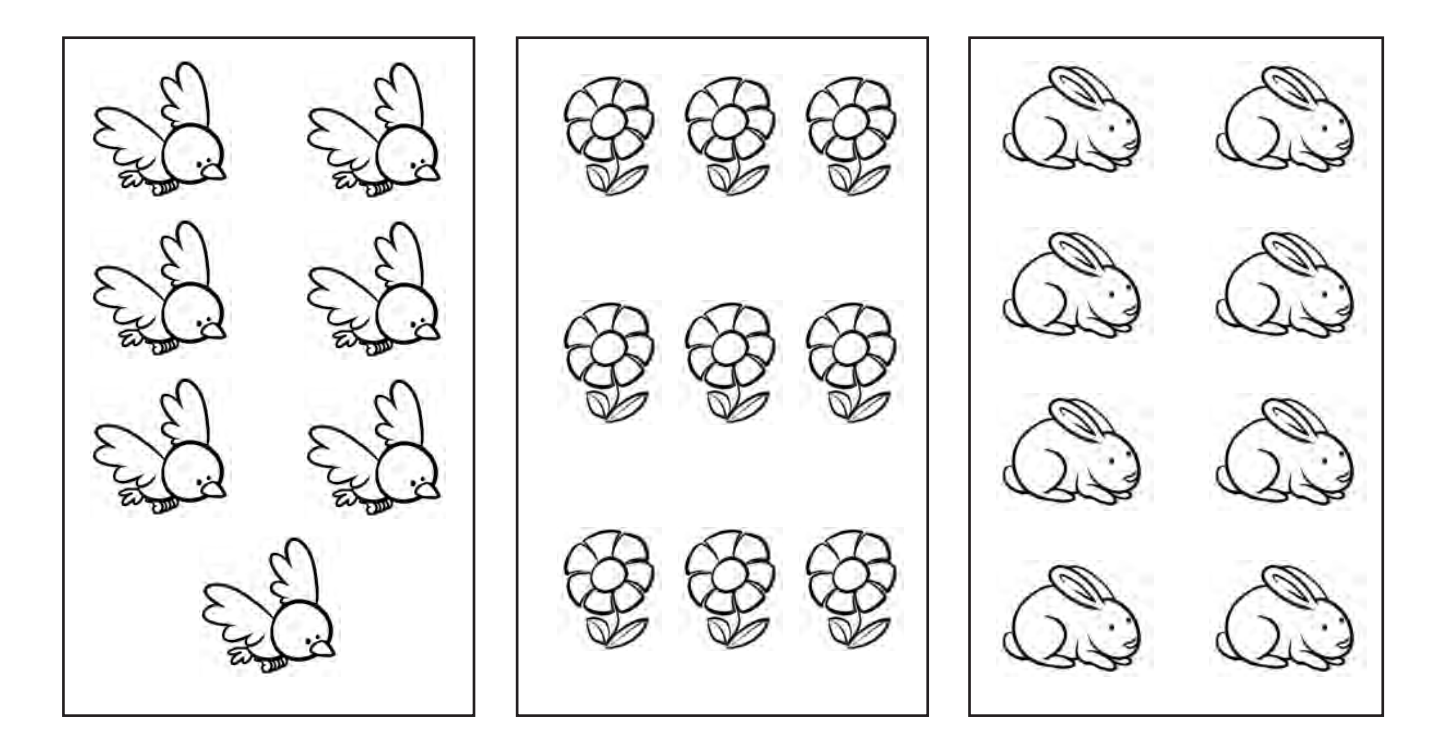

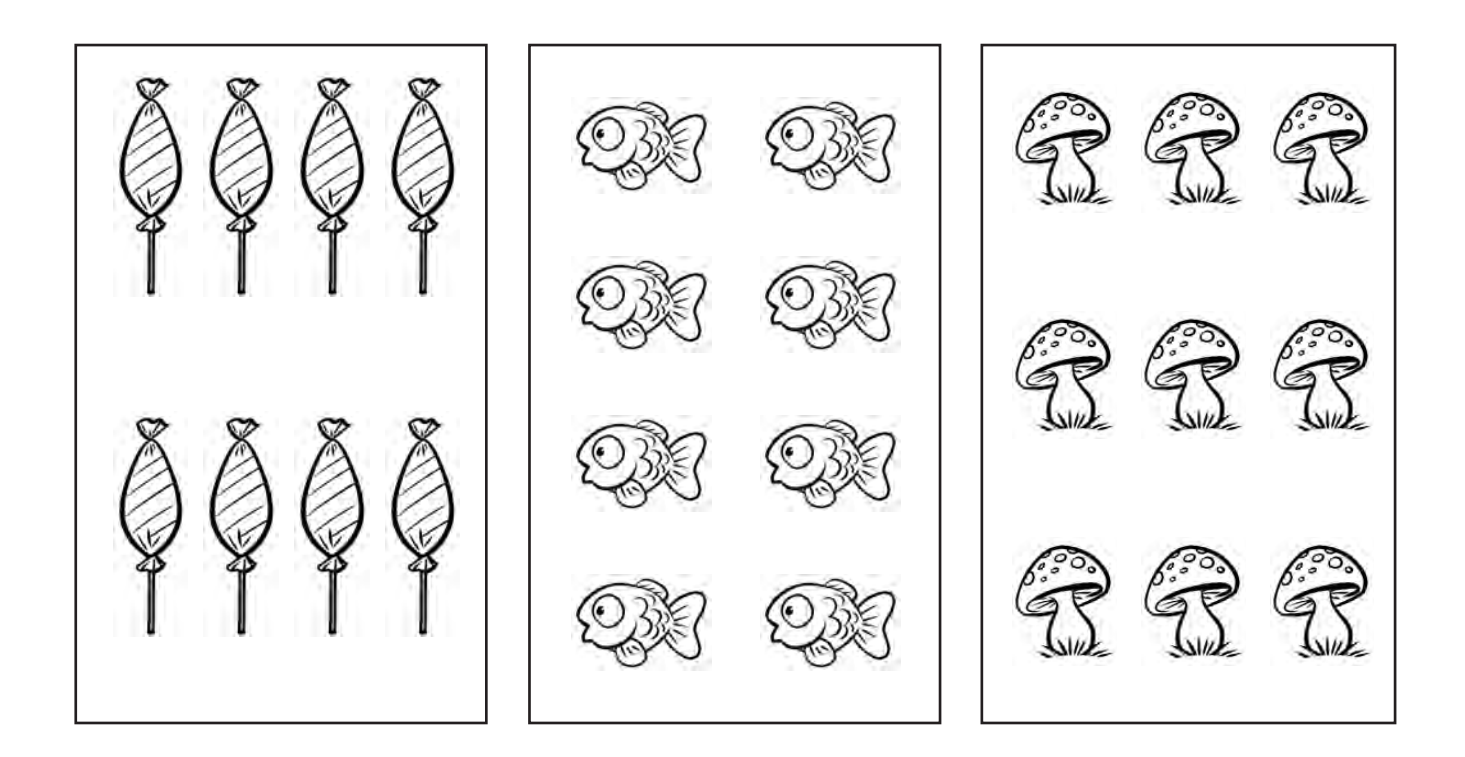

# **page 42 CONTINUER UNE SÉRIE DE 3 ÉLÉMENTS**

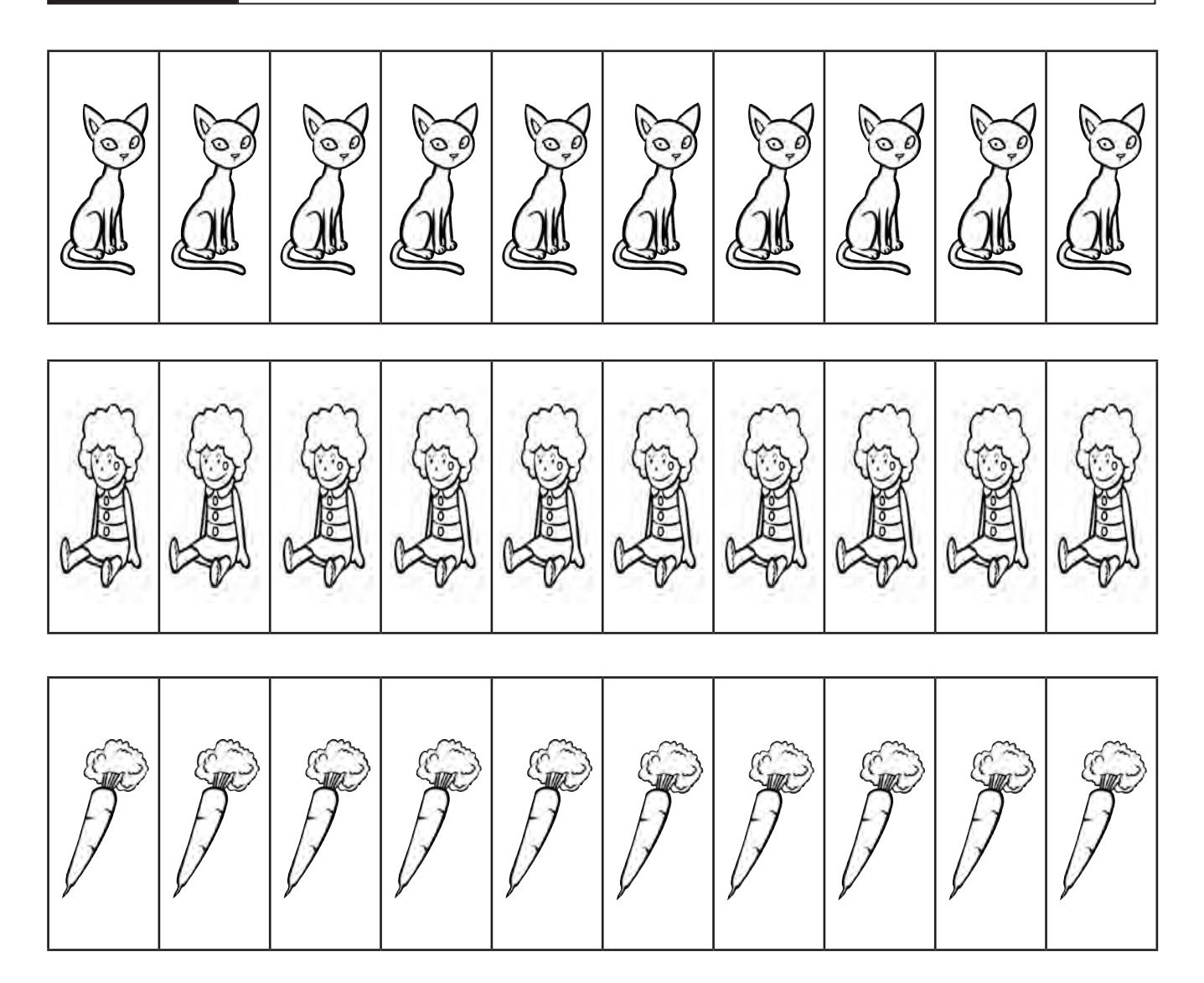

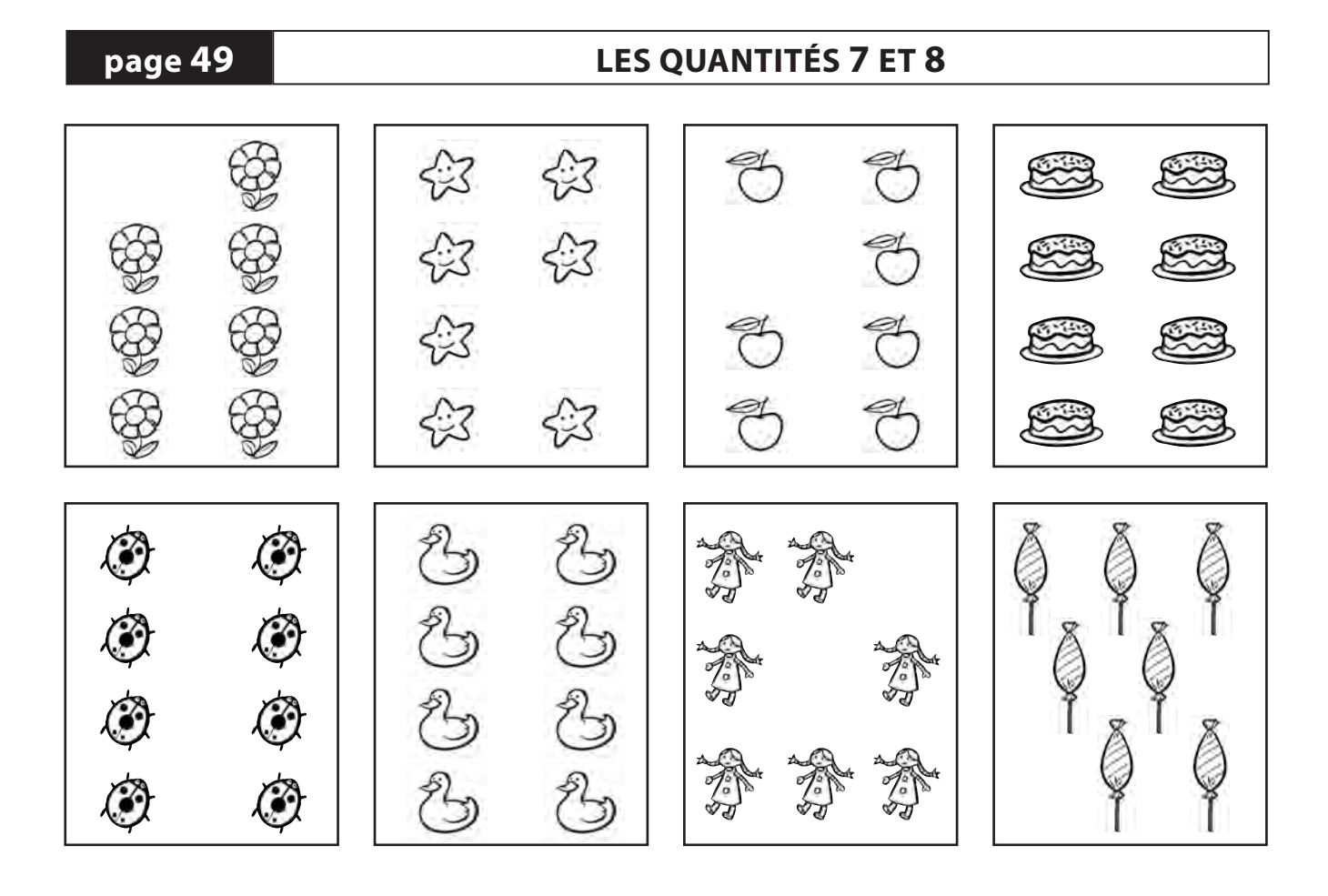

# **page 56 RÉALISER DES COLLECTIONS DE 9 OBJETS**

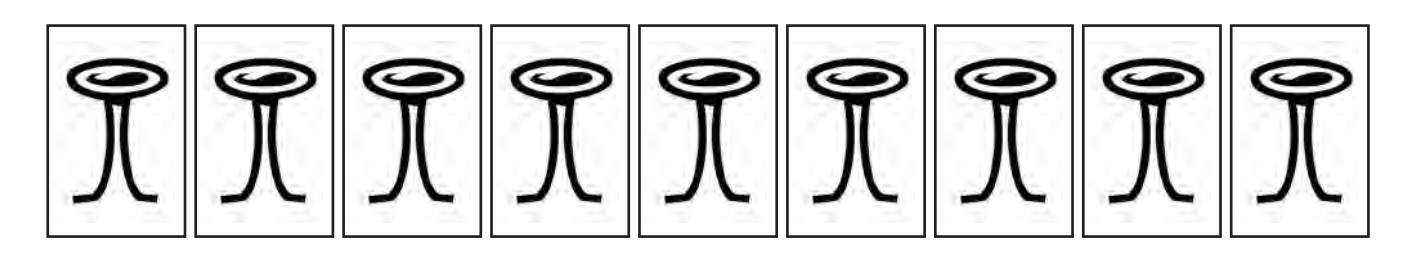

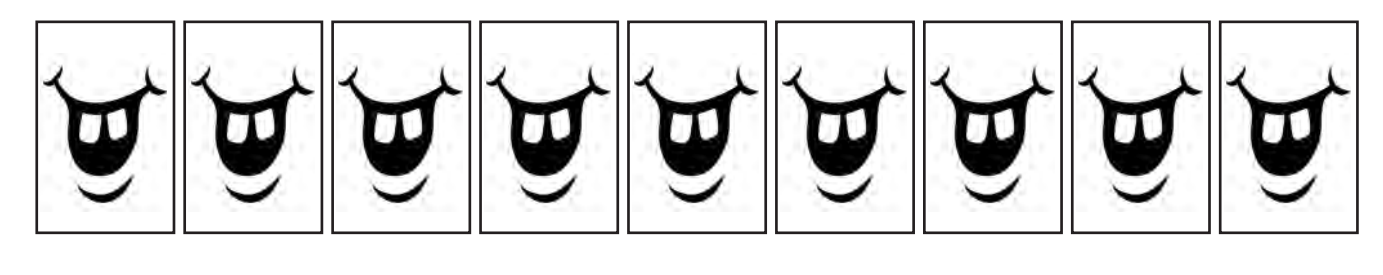

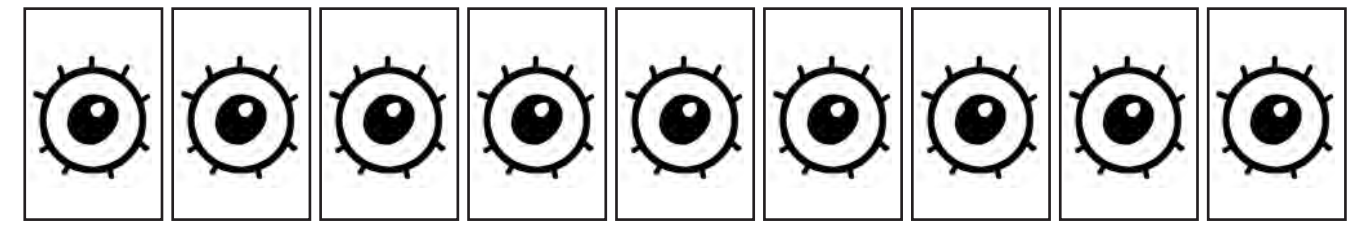

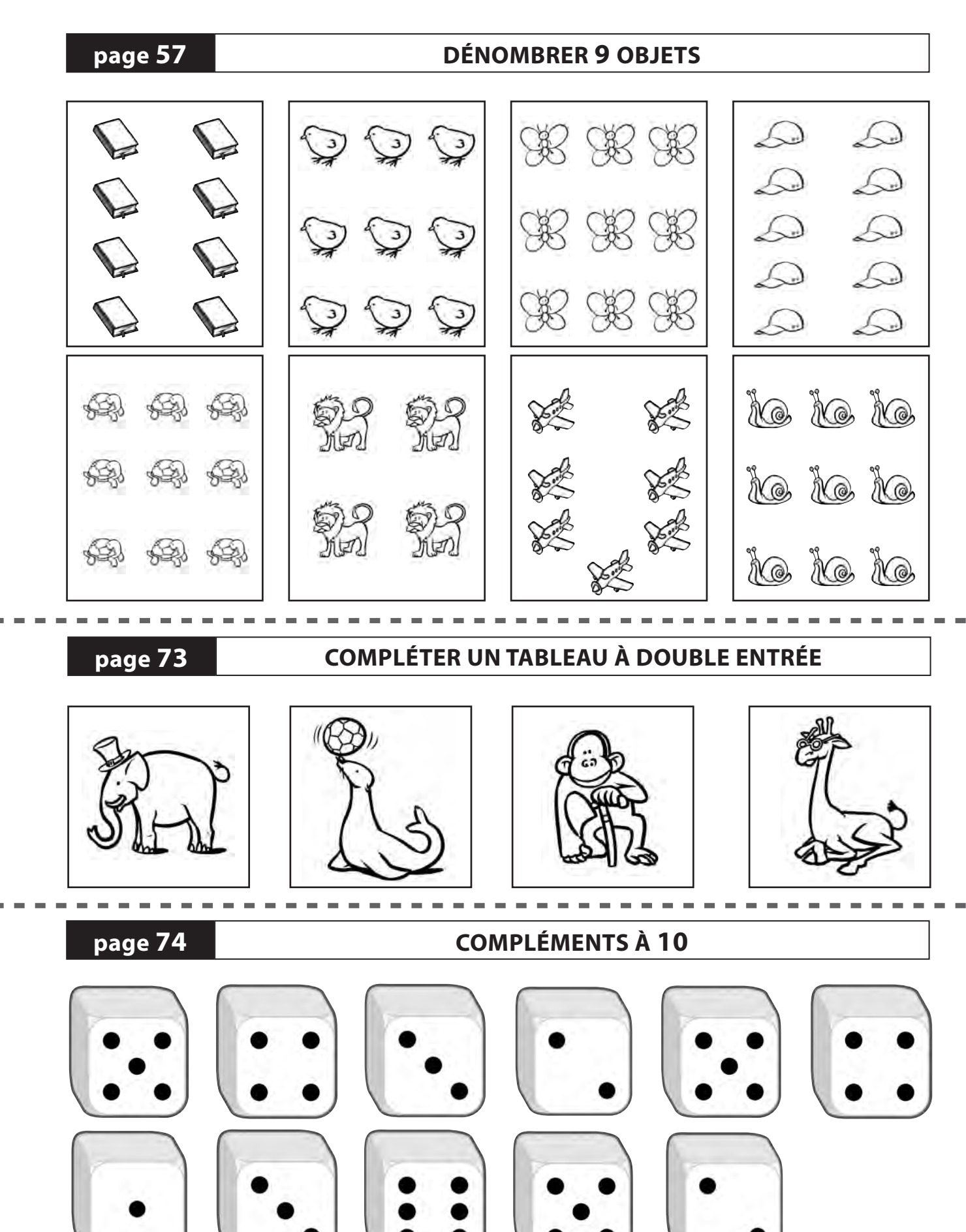

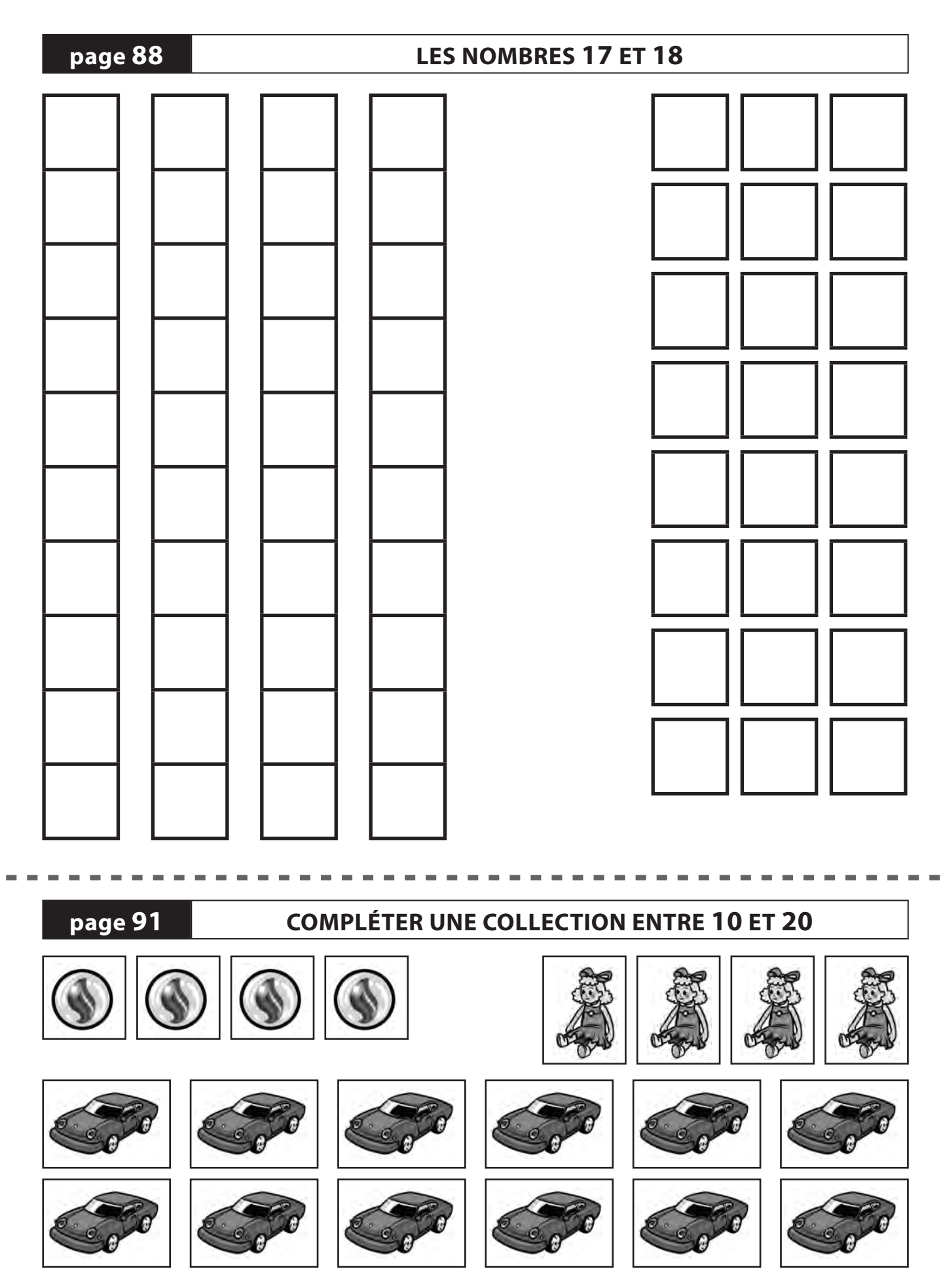

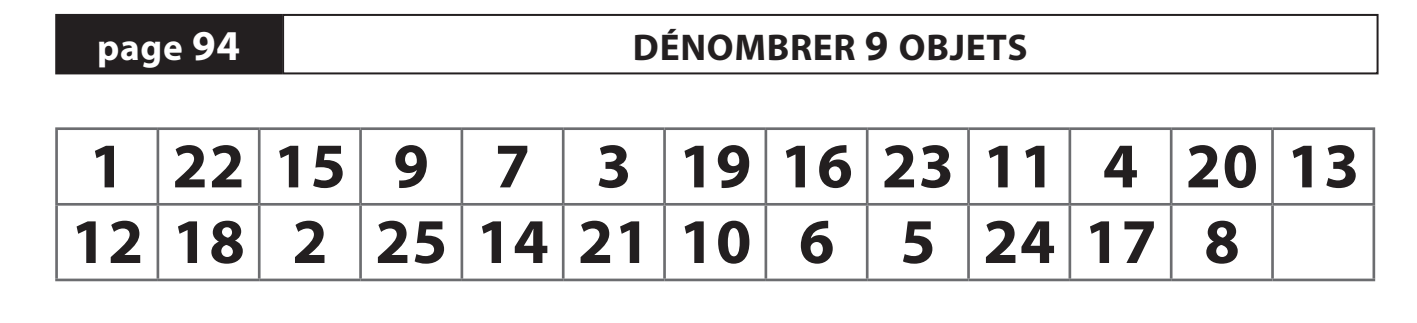

# **page 95 REMPLIR UN TABLEAU À DOUBLE ENTRÉE**

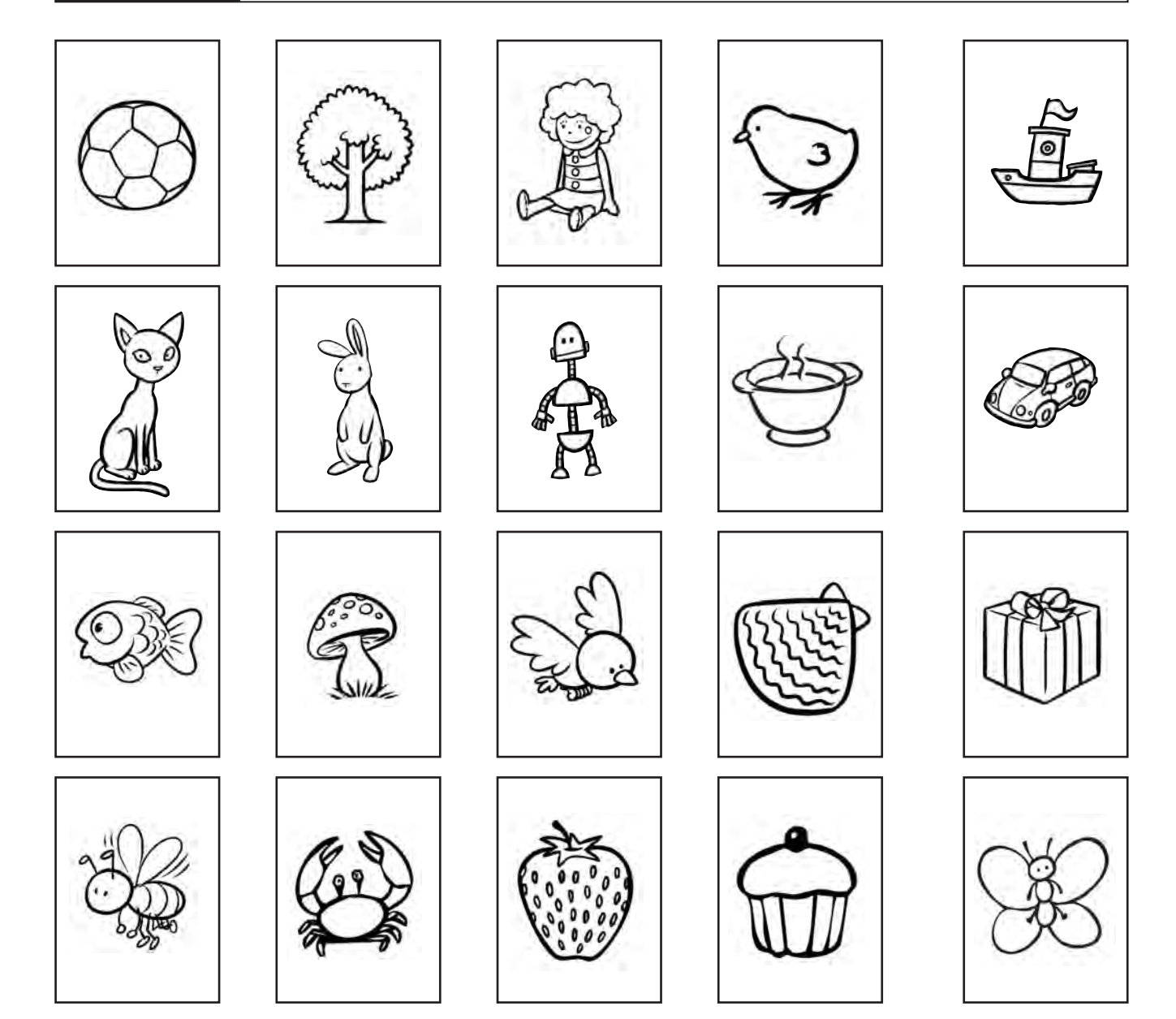